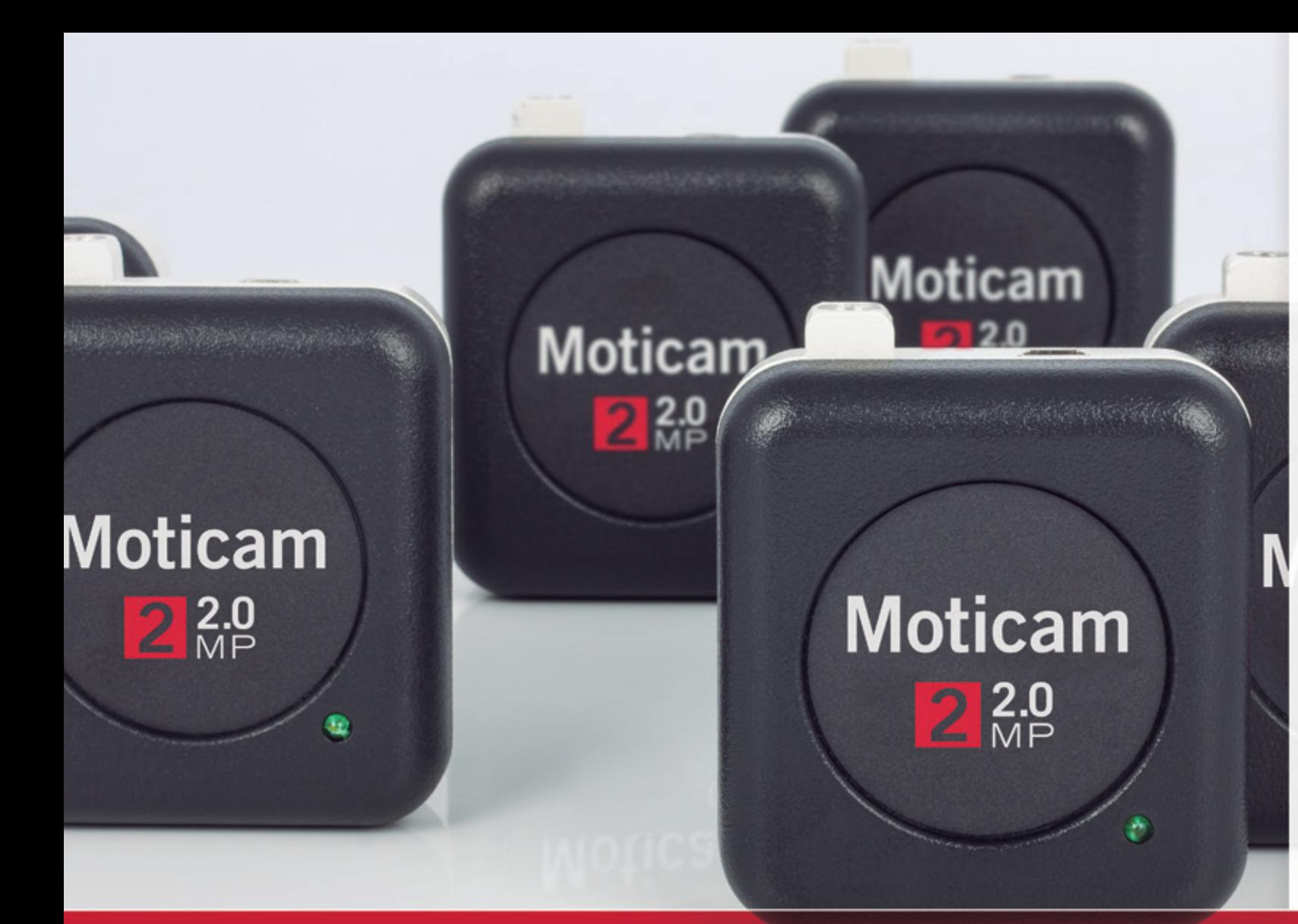

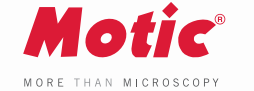

# Moticam<sup>2</sup>

### **USB CAMERAS**

Moticams are known around the globe for their ease-of-use and adaptability to a number of applications. The Moticam's unique "All In One Box" design, assures each user that this camera can fit almost any microscope whether it's for Educational, Industrial or Clinical use.

The Moticam 2 is the ideal introduction to Digital Microscopy. An affordable camera, great for budget-minded schools or small laboratories and for those who do not need high resolution images for printing.

**www.moticamseries.com | www.moticeurope.com**

### **USB 2.0 CAMERA**

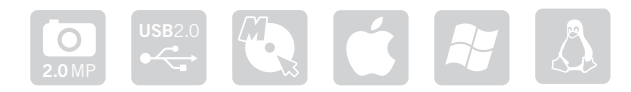

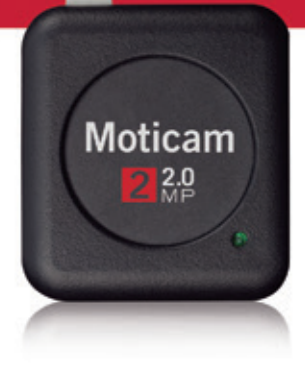

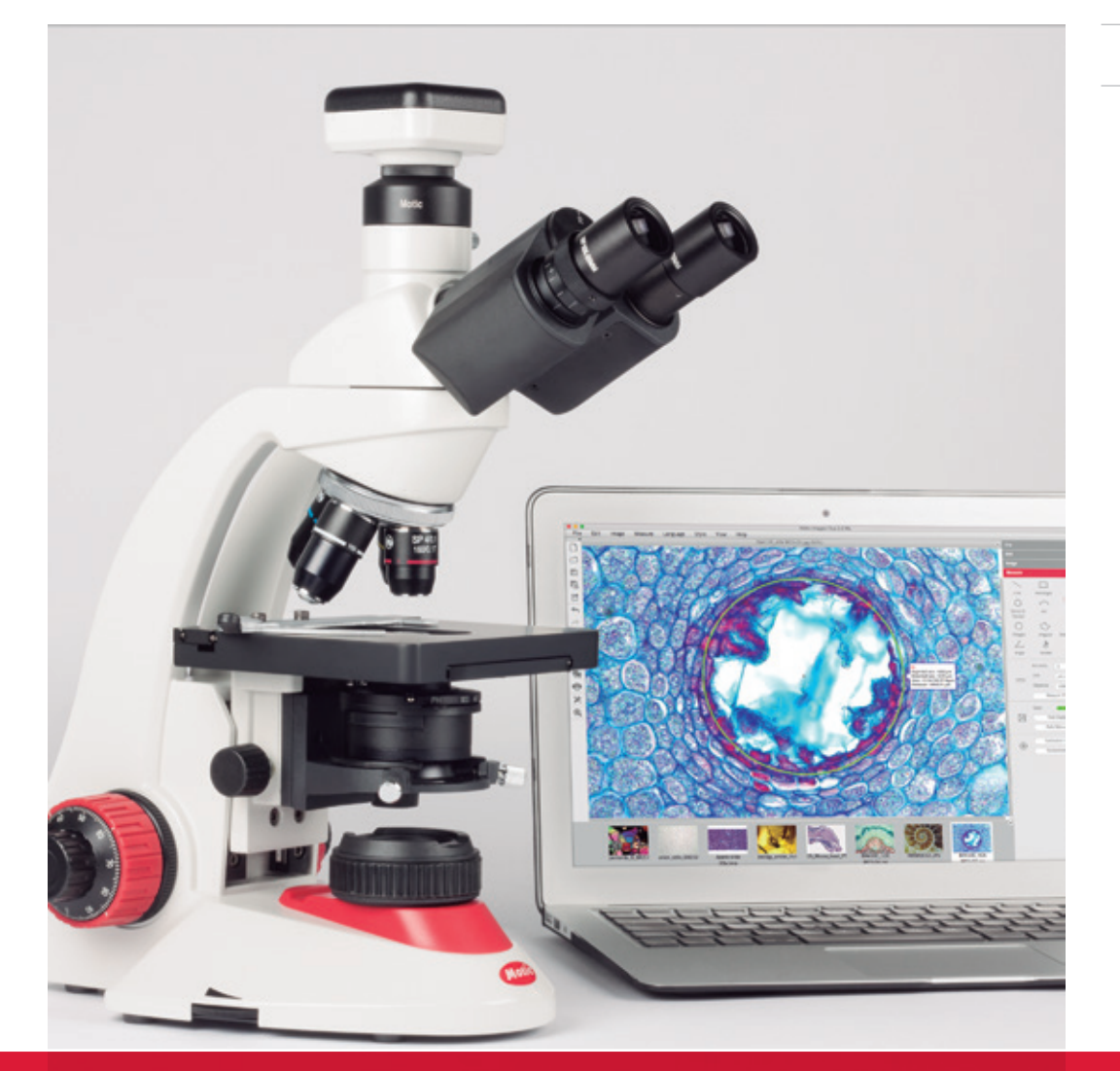

### Moticam<sup>2</sup> TECHNICAL SPECIFICATIONS

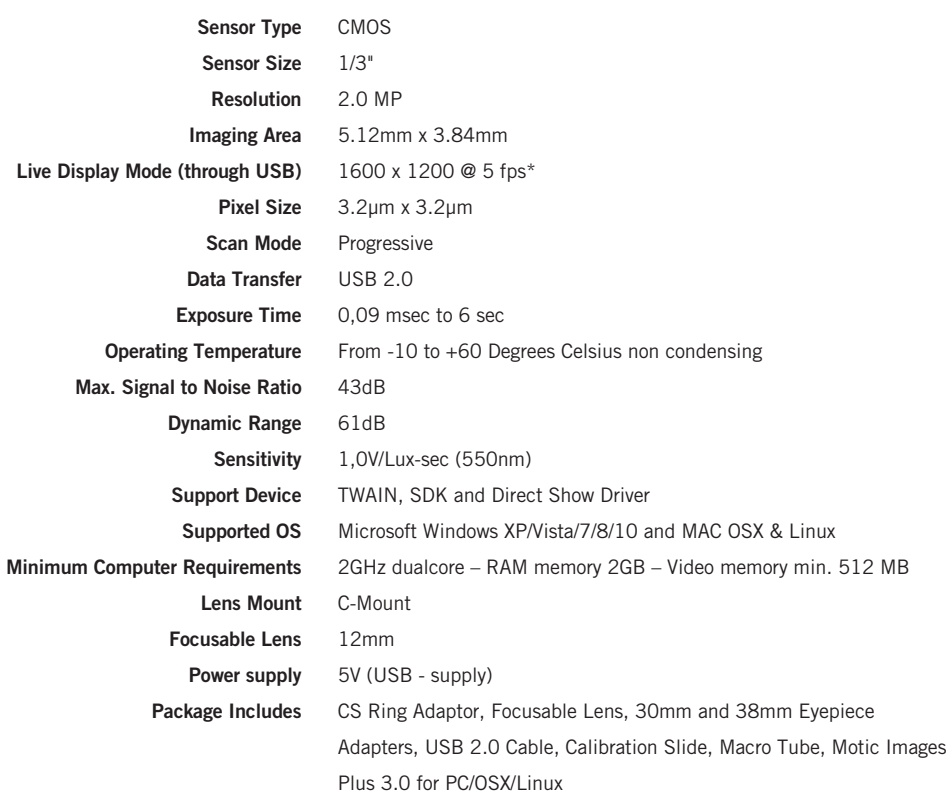

*\*frames per second under optimal illumination conditions*

**MOTIC IMAGES PLUS 3.0 IMAGE ANALYSIS SOFTWARE** 

### THE [AllinOneBOX] CONCEPT

#### **Motic Images Plus 3.0**

By connecting your Moticam to your computer you will be able to work with our well-known software, that comes included in the package. View, capture, edit, measure, make reports... all its standard features and the new ones packed in a new user-friendly interface.

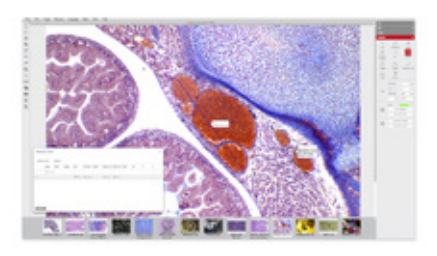

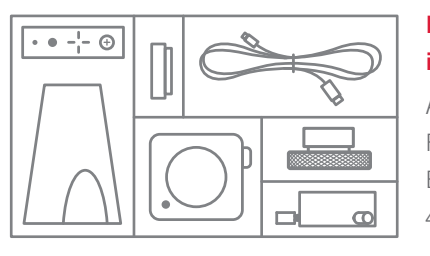

### **Everything that you may need to work with your Moticam is included in one box.**

Attachable camera Focusable coated glass lens Cables and power supplies Eyepiece adapter 4-dot calibration slide

Macro tube MIP 3.0 Software

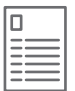

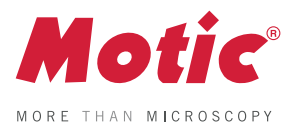

MOTICAM S Series

## MOTICAM S6

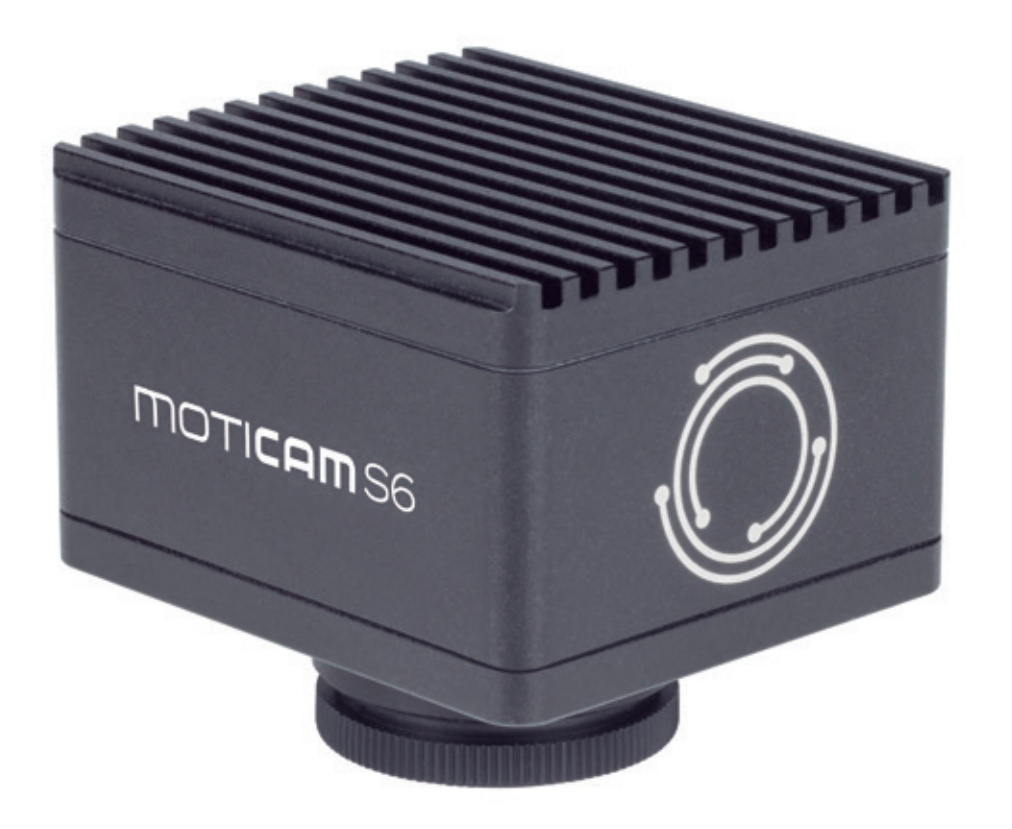

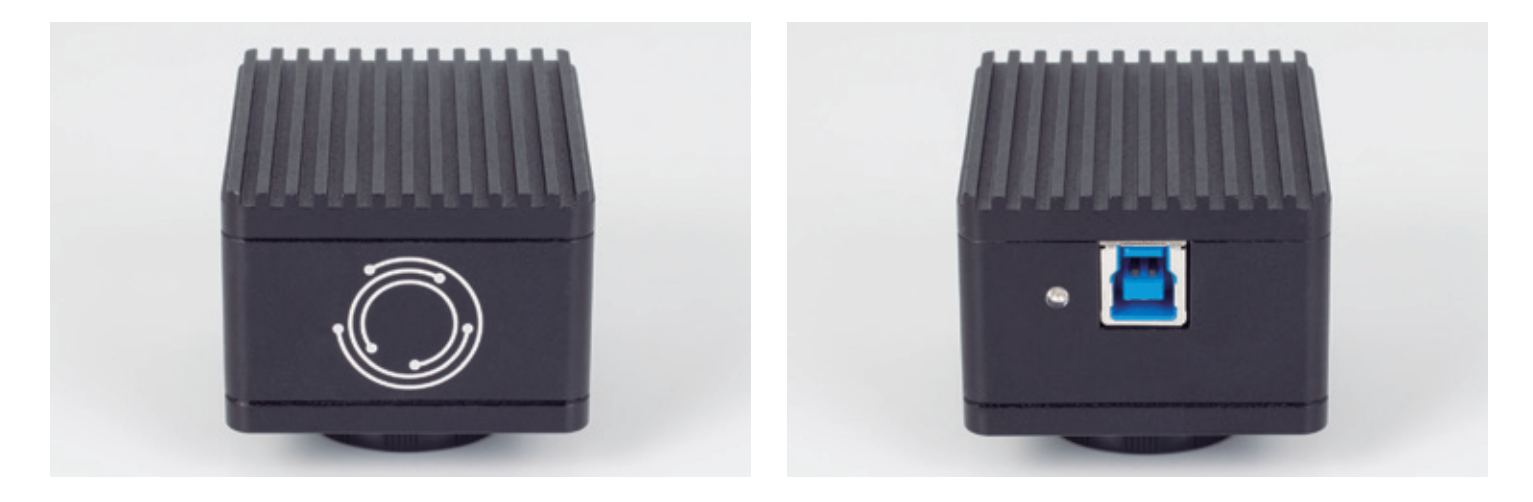

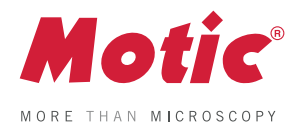

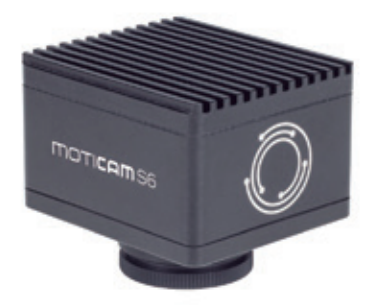

MOTICAM S Series

### MOTICAM S6

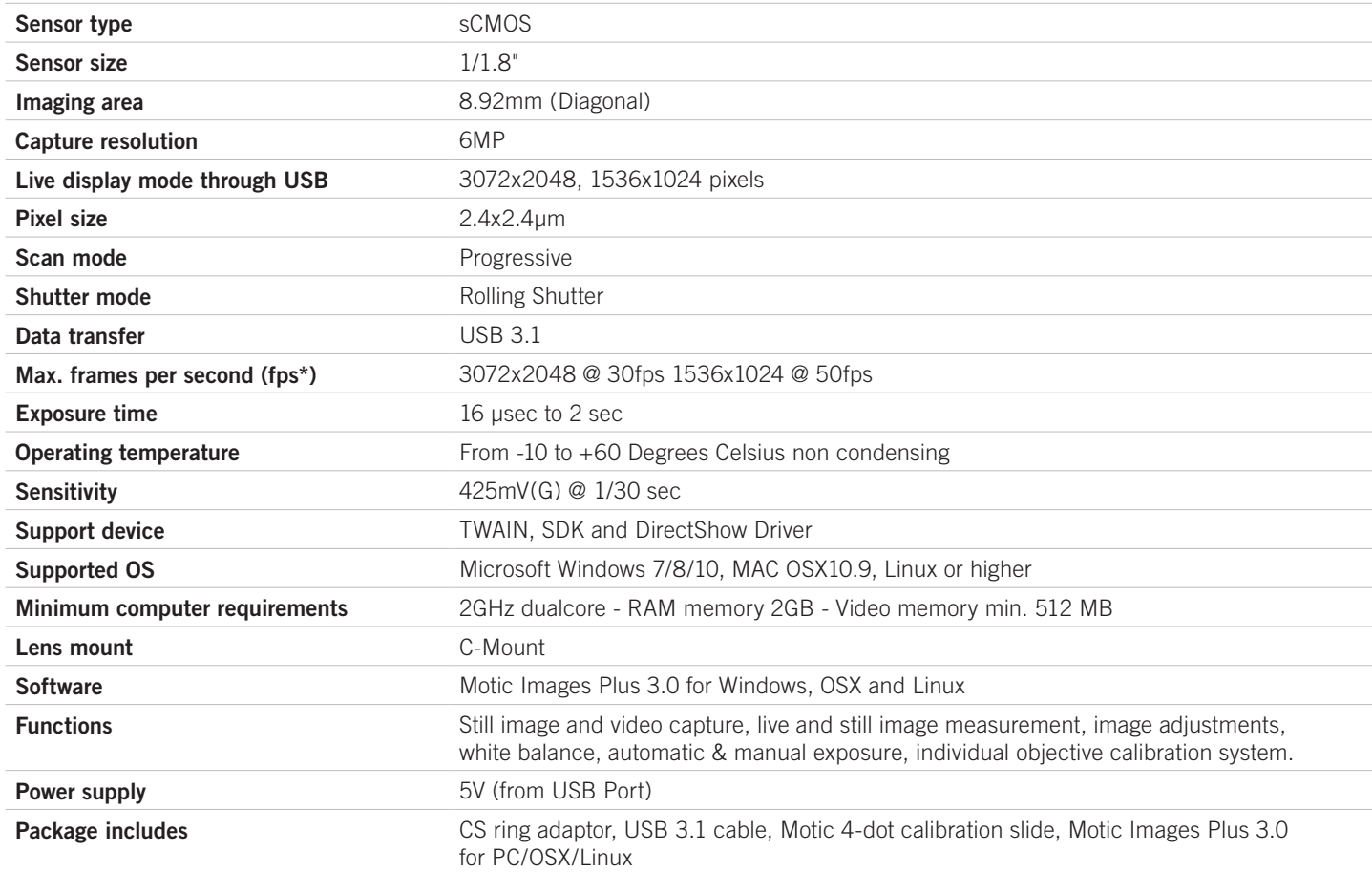

*\*Frames per second under optimal lighting conditions and in compliance with computer technical requirements.*

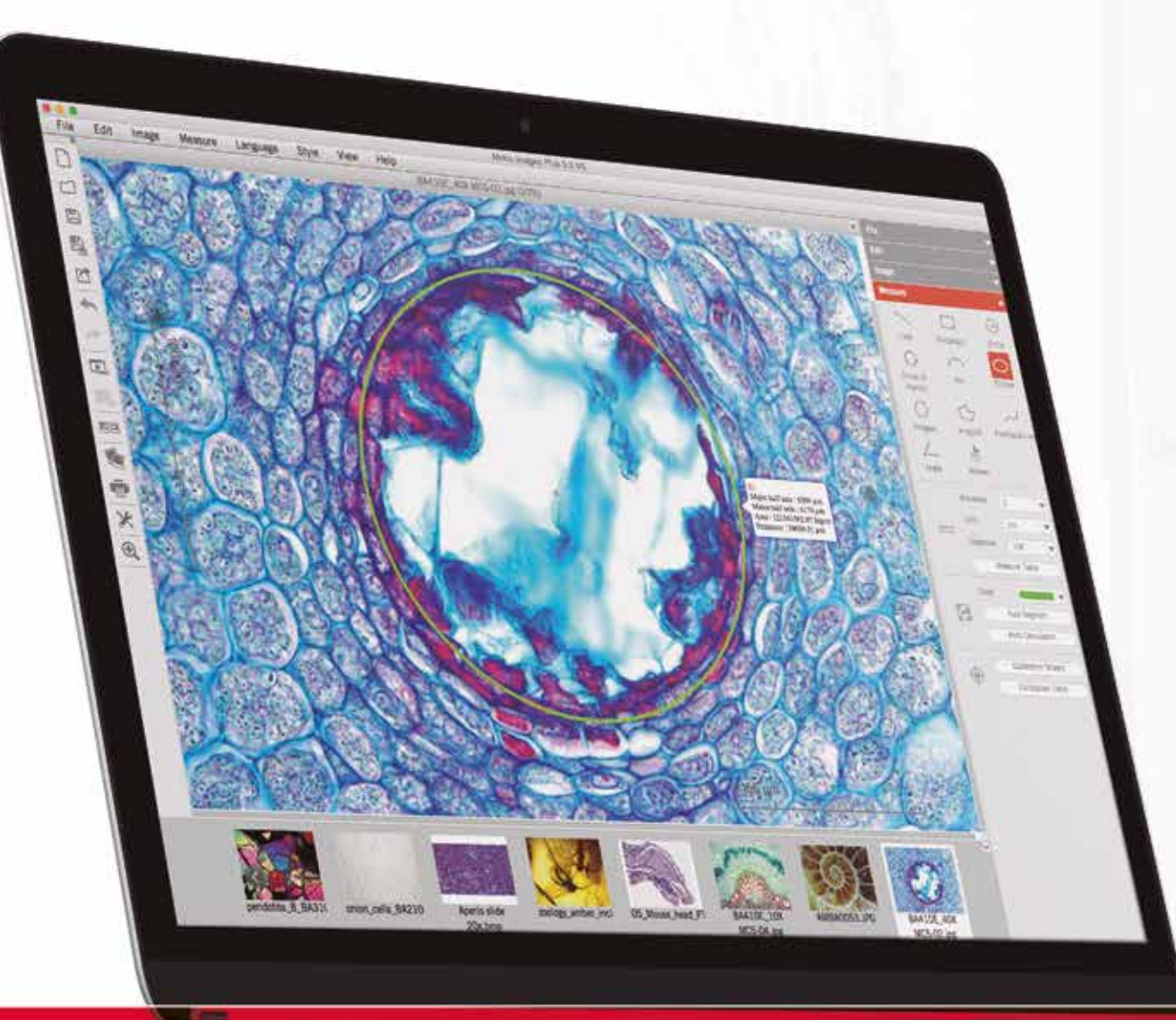

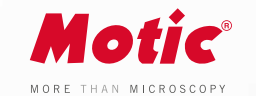

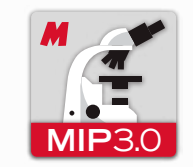

### **SOFTWARE**

The Motic Images Plus 3.0 probably is the most versatile, intuitive and easy to use free digital microscopy software in the market today and it is given free of charge to any Moticam purchase.

With tools such as counting, annotations, live measurements and filters, this software package allows everyone to quantify the images their microscope provides, turning images into knowledge.

User-friendly interface Intuitive & Customizable Multi-platform · Windows, Mac and Linux Live measurements

**www.moticeurope.com | www.moticamseries.com**

## **MOTIC IMAGES PLUS 3.0**

IMAGE ANALYSIS SOFTWARE

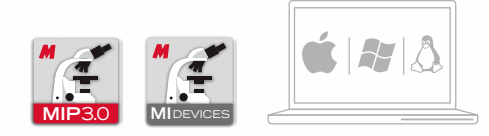

**Motic** MOTIC<br>MAGES<br>PLUS 3.0

n<br>Historia

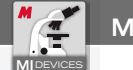

L

 $5<sub>o</sub>$ 

Δ  $\sim$ 

肉  $\Box$ ø

### **MI DEVICES - MOTIC LIVE IMAGING MODULE AND RESIST OF A MOTIC IMAGES PLUS 3.0**

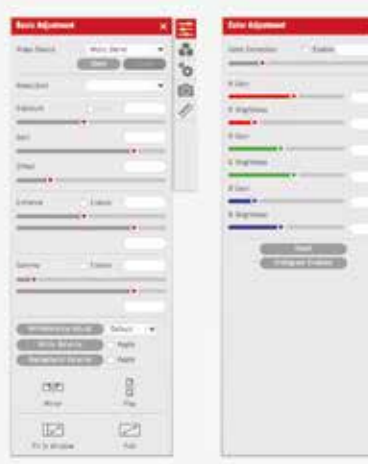

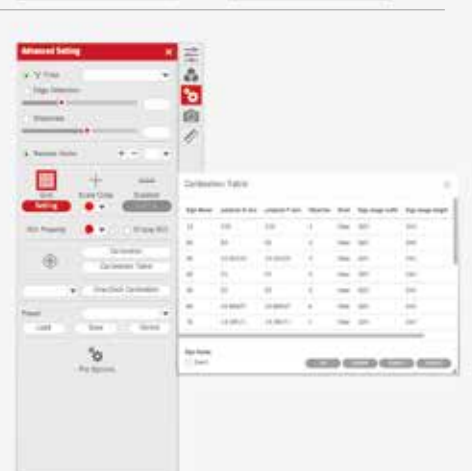

 $^{\circ}$ o

 $-100$ 

w 38  $\widetilde{\odot}$ 

 $^{\circ}\!\sigma$ 

HIOIN ¢ d

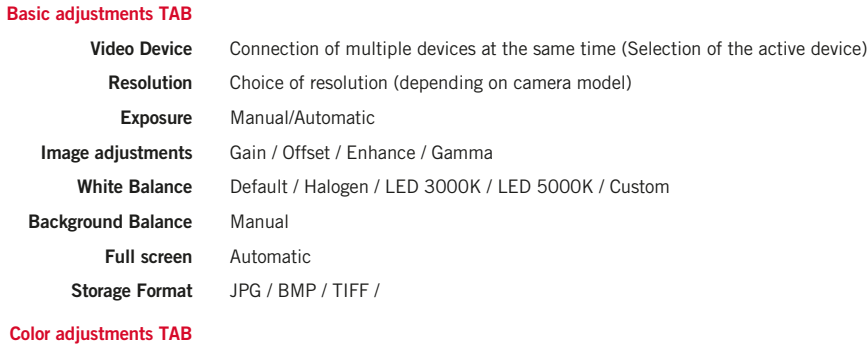

#### **Color adjust**

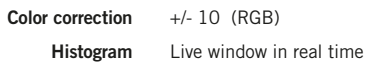

#### **Advanced Settings TAB**

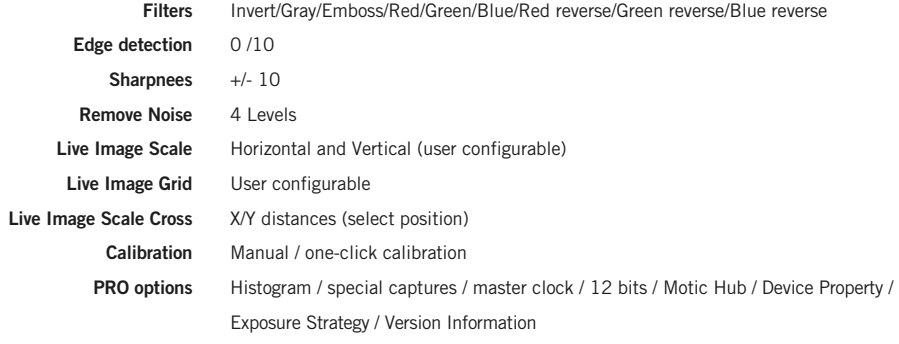

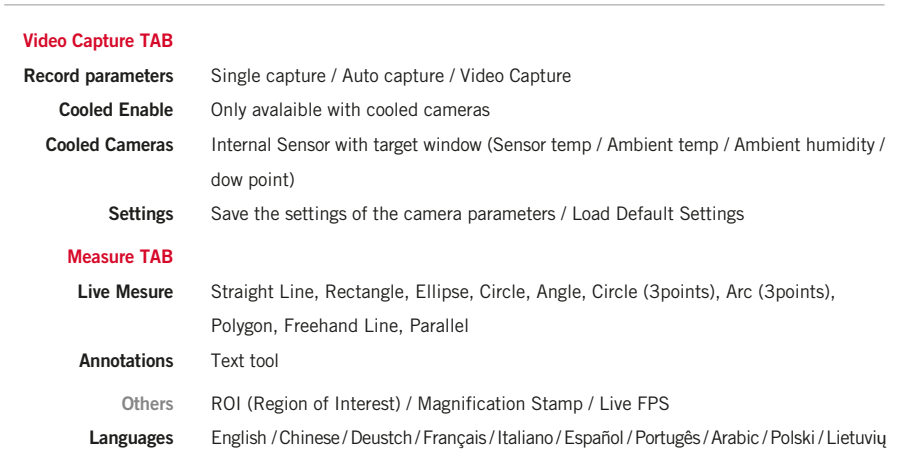

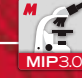

**Sub-menu**

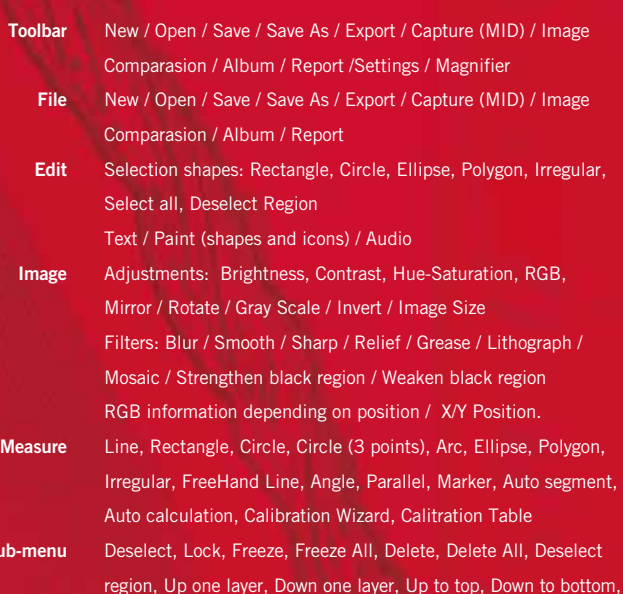

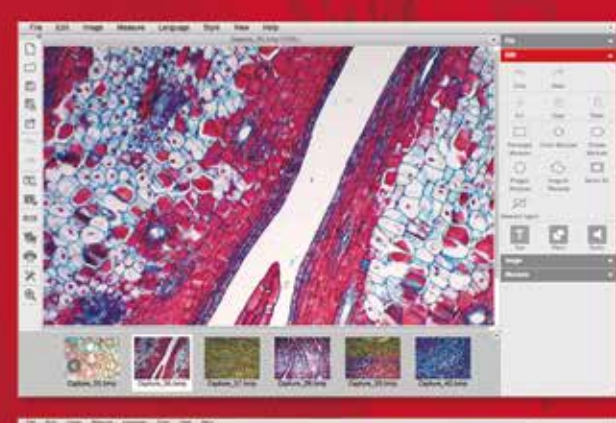

Fit to Window, Full Screen, Scale, Properties, File Info

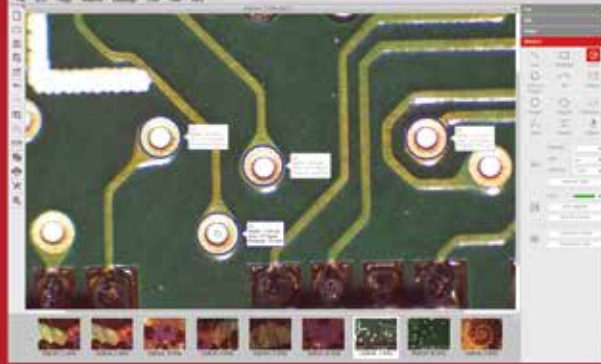